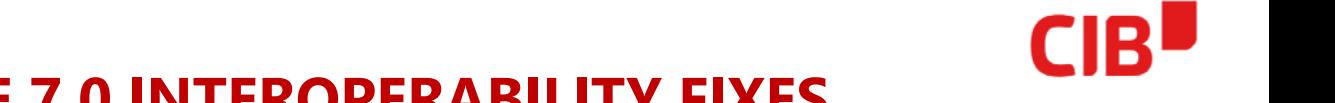

#### **OVERVIEW OF LIBREOFFICE 7.0 INTEROPERABILITY FIXES**

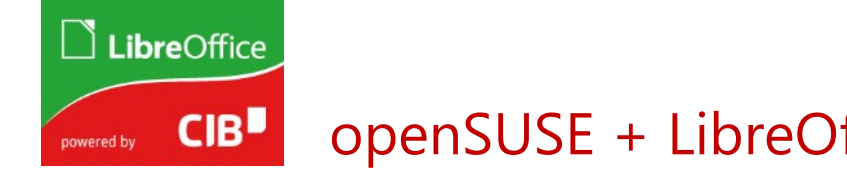

#### openSUSE + LibreOffice Virtual Conference, 17.10.2020

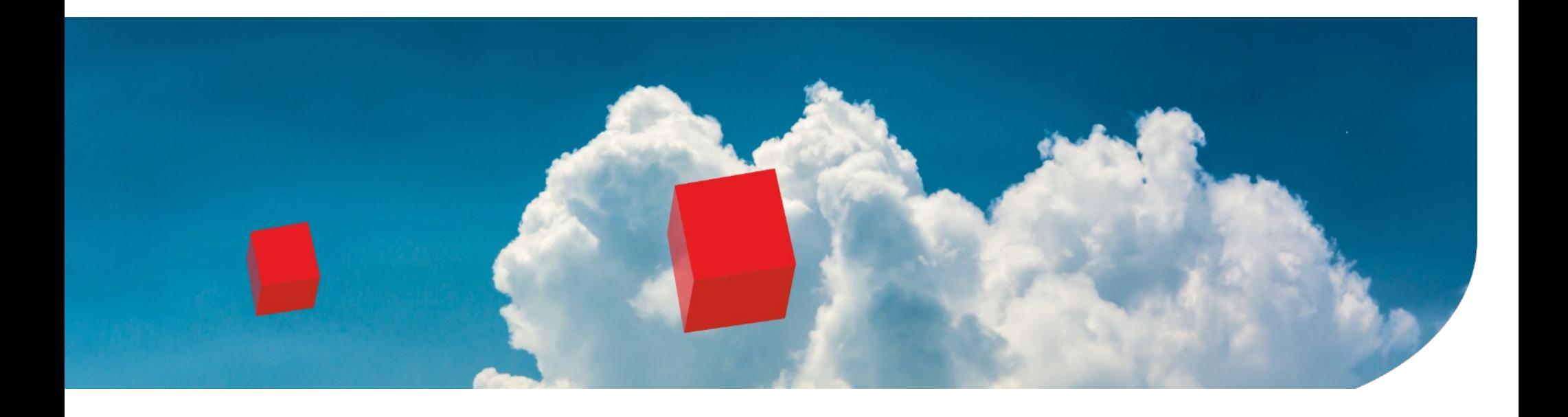

# **Who is speaking?**

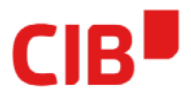

#### **Vasily Melenchuk**

- CIB software GmbH employee
- The Document Foundation member

#### **Michael Stahl**

- $\bullet$ Joined the Sun Hamburg OpenOffice.org Writer team in 2007
- employed by CIB labs GmbH

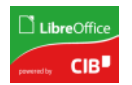

# **Interoperability and OOXML formats**

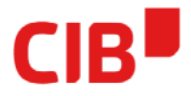

- OOXML formats (DOCX, XLSX, PPTX) are popular (obvious!)
- Still in wide use older binary formats and RTF
- LO should import/export them without losing quality

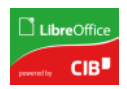

# **Working on interop bugs**

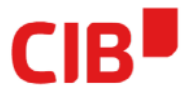

1) Minimize/reduce testcase 2) ????????

3) Profit!

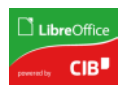

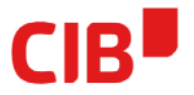

1) Minimize/reduce testcase

2) ????????

3) Profit! Verify original testcase is fixed

4) Profit, probably

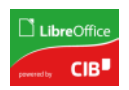

## **Reducing testcases (steps)**

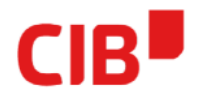

- 10 Make a file backup
- 20 Remove something looking unnecessary
- 30 Verify file is still okay in MS Word
- 40 Verify file is still broken in Writer
- 50 GOTO 10

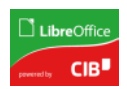

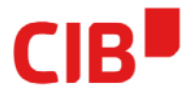

- Preferably should be done on XML level, not in Writer or **Word**
- Need to edit unformatted XML inside zip-archive
	- easier for vim/emacs users
	- sad for others mostly

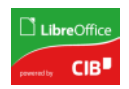

# **XML pretty-printing**

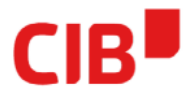

- In Options->Advanced->Open Expert Configuration find and enable "Pretty Printing"
	- Works only for ODF files
	- Only on save
- "xmllint --format"
- online XML fomatters

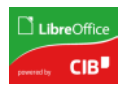

# **XML pretty-printing (my solution)**

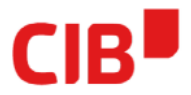

- Primitive script:
	- unpack document package to temp folder
	- xmllint them all
	- pack files back

<https://github.com/bzzzil/doctools>

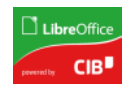

### **Lists in ODF**

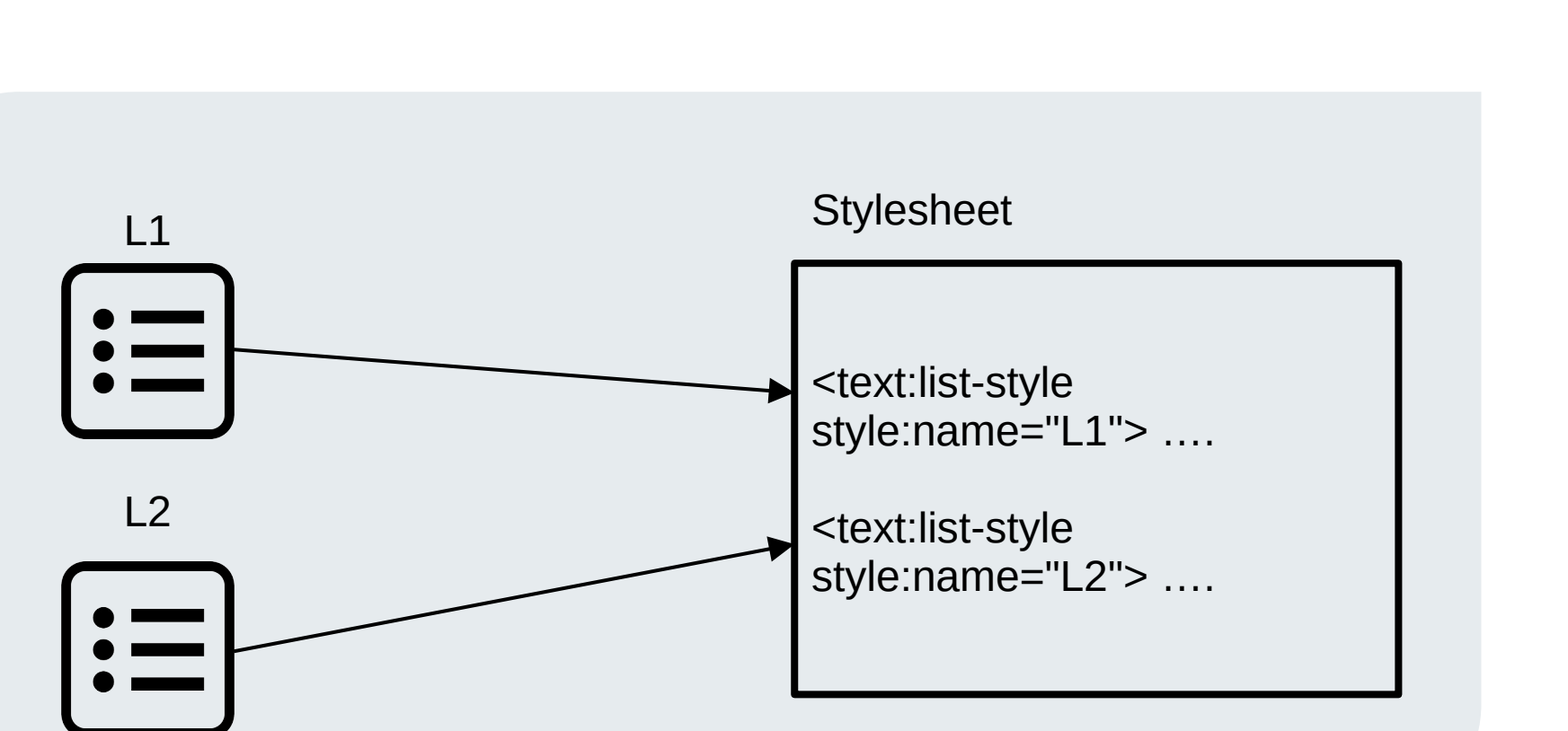

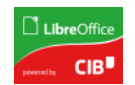

**CIB** 

#### **Lists in DOCX**

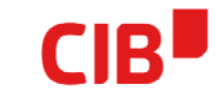

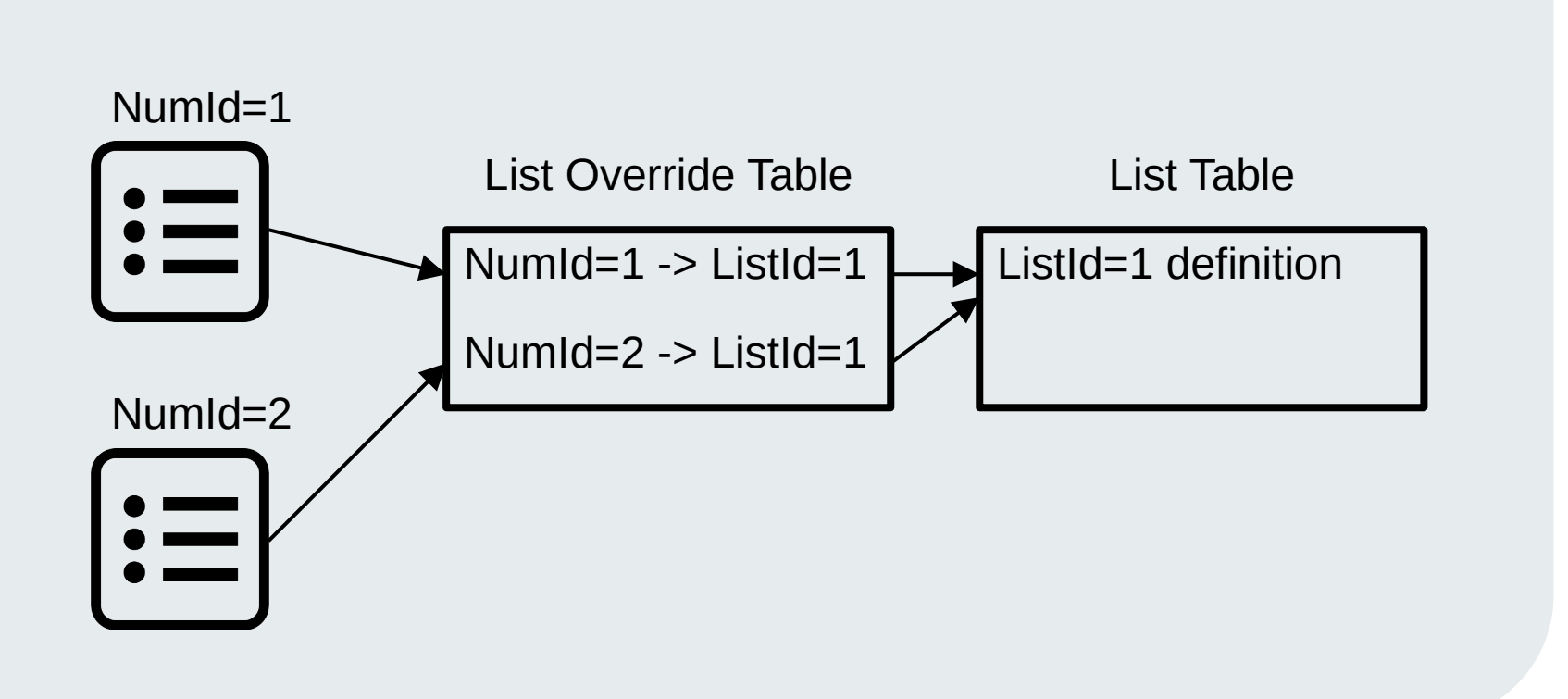

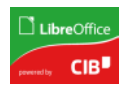

## **tdf#116883: problem**

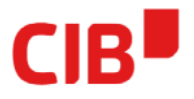

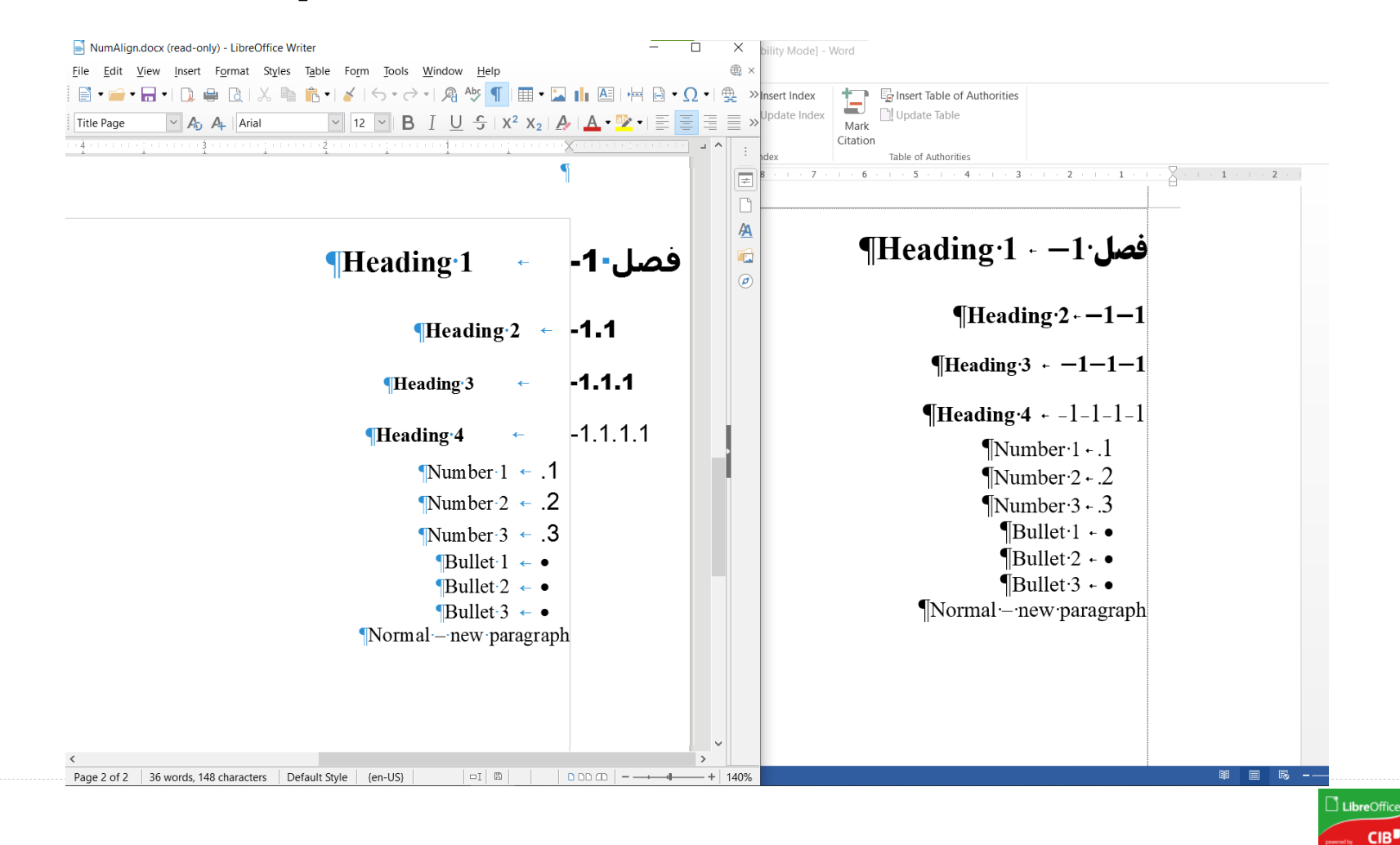

## **tdf#116883: format string**

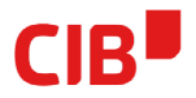

- Word: has list level format string **"%1-%2-%3-"** but it could be even **"Hello%1!---%2World!%3 :)"**
- Writer: only prefix & suffix and hardcoded dot (".") as a separator
- Right now LO uses internally format string
- Not in UI
- prefix/suffix as a fallback an for ODF
- ODF stadard need to be extended?

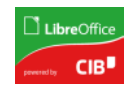

## **tdf#120394: problem**

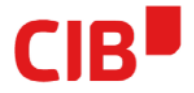

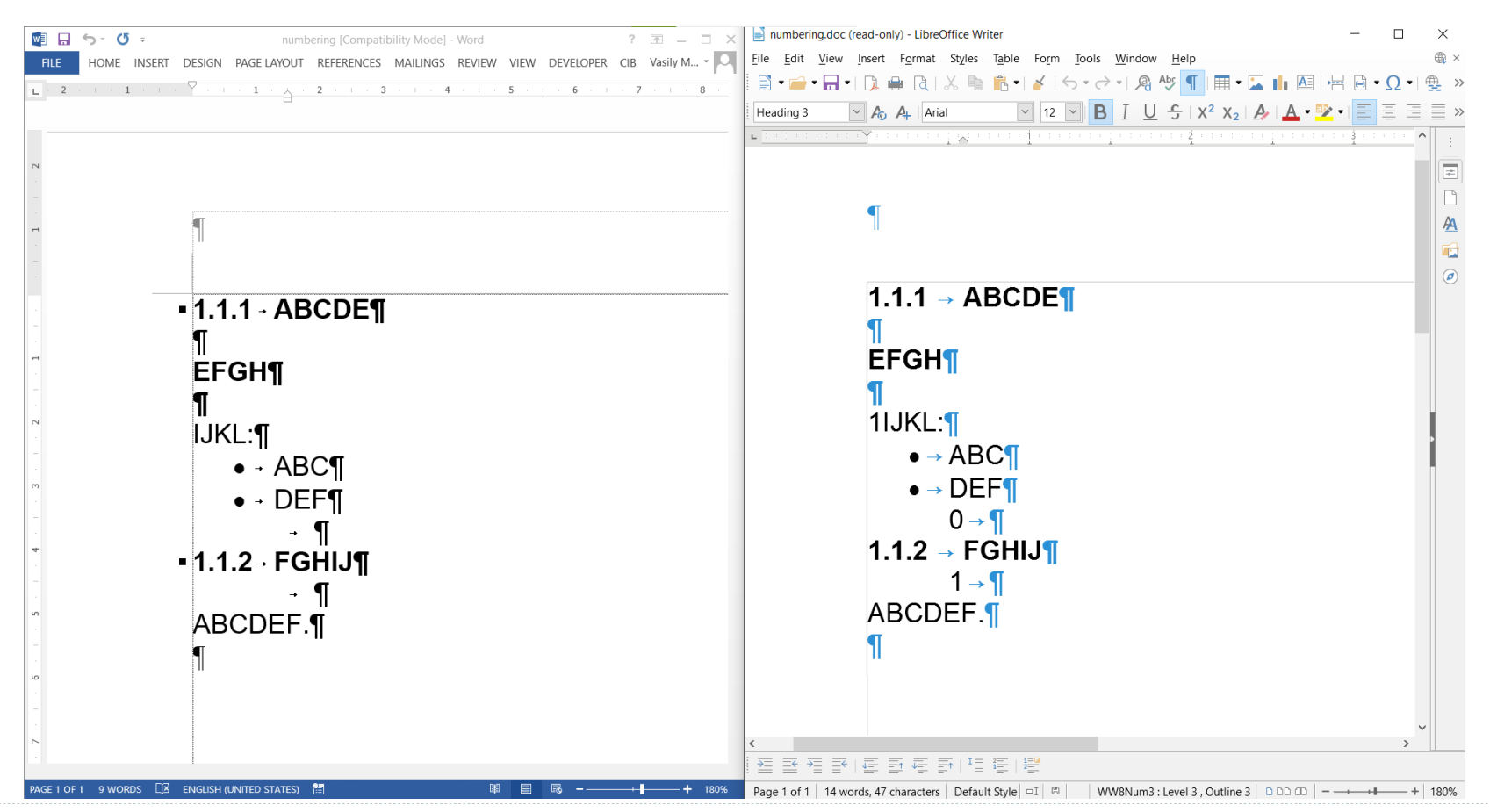

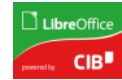

#### **tdf#120394: style references**

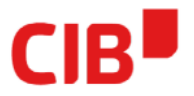

• Lists can refer each other not only via override table, but also with w:styleLink

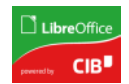

# **DOCX lists support: resume**

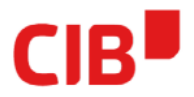

- in total 16 commits with "list" in first commit line (i'm too lazy to veryfy commints)
- many of them own regressions : (
- it is not one step forward two step back
- thanks to Xisco Fauli for accistance & patience :)

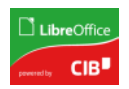

# **Paragraph Mark Formatting**

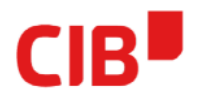

- Word can apply formatting to paragraph mark
	- is also applied to list label
- Writer: there is no paragraph mark
- Status quo: was implemented as a 0 length text attribute at end of the paragraph
	- imported from DOCX paragraph mark→exported to DOCX again
	- $-$  a hack that couldn't handle all cases, e.g., if the format of the last character happened to be the same as the paragraph mark

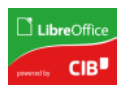

# **Paragraph Mark Formatting Improvement**

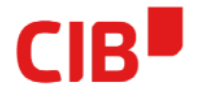

- added paragraph item RES\_PARATR\_LIST\_AUTOFMT
- paint as list label
- round-trip DOCX
- hard formatting in 6.4.0
- character style too in 6.4.7
- TODO: RTF, ODF extension, UI, paint as pilcrow too

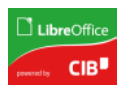

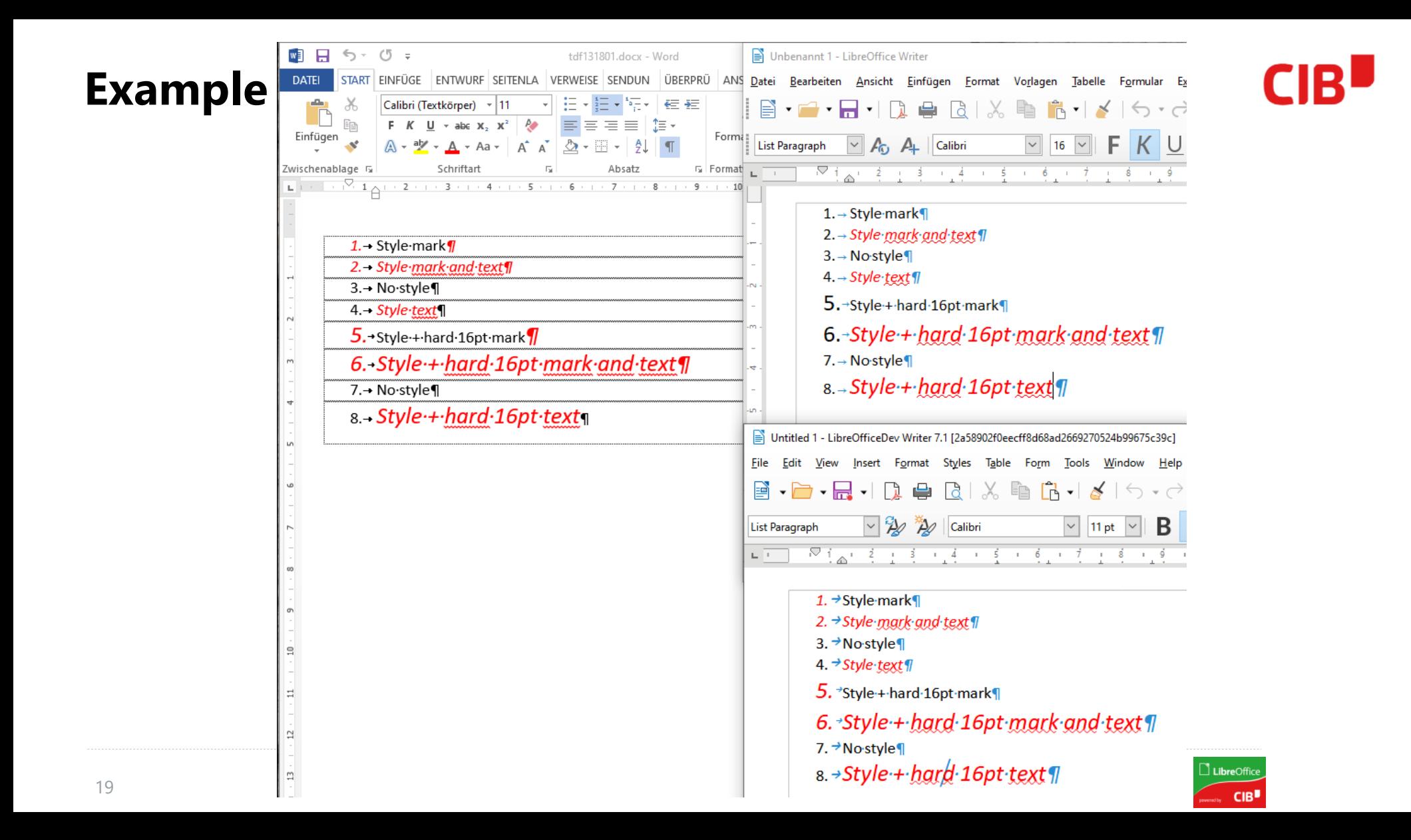

# **CIB** IDEEN MIT SYSTEM

# **OUR PRODUCTS:**

**[https://libreoffice.cib.de](https://libreoffice.cib.de/)**